ベイサイド葛南支部組合員各位 さんじょう しょうせい 支部長 安井正己

# ベイサイド葛南支部ホームページで自分のお店の写真、

## サロン情報を変えませんか?

ベイサイド葛南ホームぺージの QR コードから支部のホームページに入ってください。

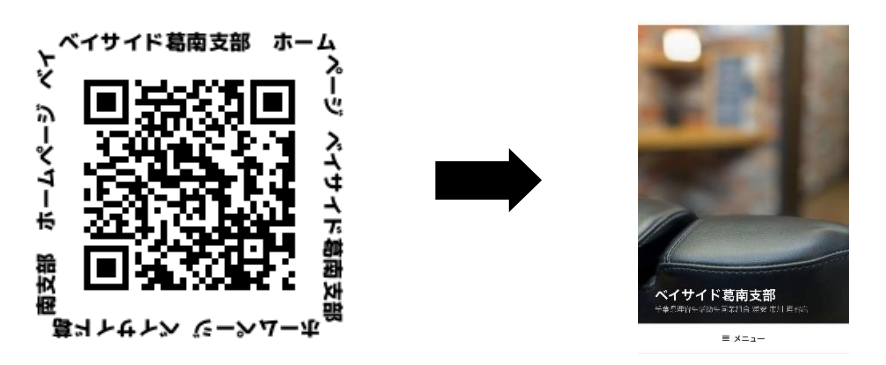

(例 スマホの場合です。)

メニューの中のサロン検索から自分のお店の写真の所をタップ・クリックしてください。 すると自分のお店の写真やサロン情報が出ます。

(例 情宣事業部長 上條のお店です。)

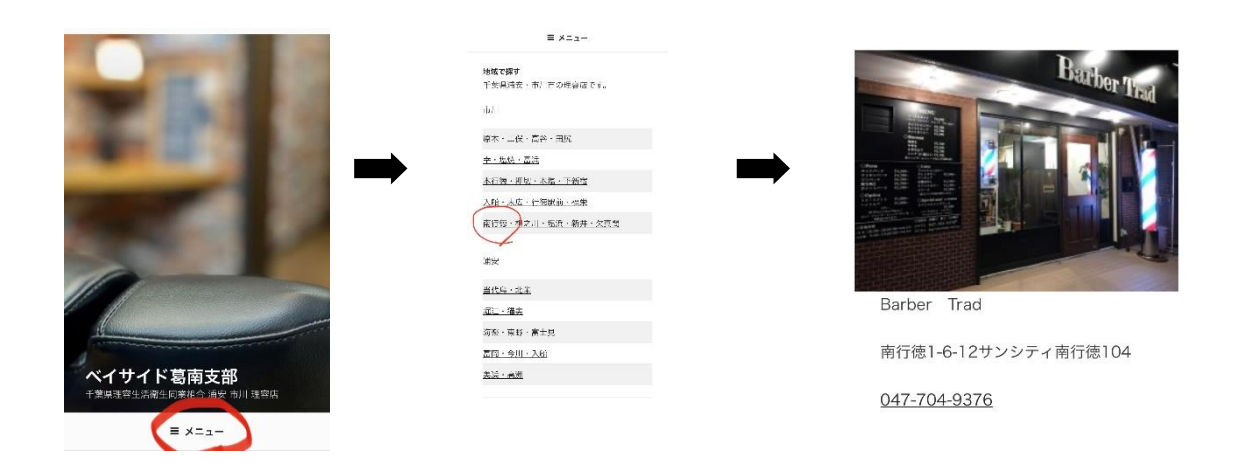

### お店の写真を変更したい場合

ご自身でお店の写真を撮り、支部の LINE に送ってください。 写真は、1枚~3枚。1枚でもいいので是非、写真を載せましょう! スマホで撮って LINE で送るだけです。写真は必ず『横向き』で撮ってください。

#### サロン情報変更したい場合。 **第千葉県理容生活衛生同業組合 = 第千葉県理容生活衛生同業組合 =**  $\rightarrow$   $\vec{\mathcal{I}} \Pi \vec{\mathcal{V}} \rightarrow$  Meanwhile  $\rightarrow$  Barbe > プログート 割合加盟内 → Barber awase. dessa. Barber Trad Barber Trad  $\mathbf{m} \mid \mathbf{0}$  $\frac{1}{2}$  $\begin{picture}(120,140)(-20,0){\vector(1,0){100}} \put(15,140){\vector(1,0){100}} \put(15,140){\vector(1,0){100}} \put(15,140){\vector(1,0){100}} \put(15,140){\vector(1,0){100}} \put(15,140){\vector(1,0){100}} \put(15,140){\vector(1,0){100}} \put(15,140){\vector(1,0){100}} \put(15,140){\vector(1,0){100}} \put(15,140){\vector(1,0){100}} \$ 店名 Barber Trad 住所 〒272-0138 千葉県市 川市南行徳1-6-12サン シティ南行徳104 シティ南行徳104 Barber Trad TEL 047-704-9376 TEL 047-704-9376 南行徳1-6-12サンシティ南行徳104 営業時間 営業時間 定休日 047-704-9376 定休日 写 (写真を押す)

(赤い丸の所が変更可)

サロン情報の変更や追加の場合は、LINE でお知らせください。 (ご自身のお店の写真を押してもらうと出ます。) わからない場合は、ブロック長に相談してください。

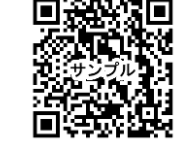

サンプルもご確認ください。

まず、支部の LINE に登録をお願いします。 急を要する連絡にも使います。ブロック長の仕事も楽になります。 ご協力宜しくお願い致します。( 例 弔事のお知らせなど。)

## 支部 LINE の登録のやり方(手順)

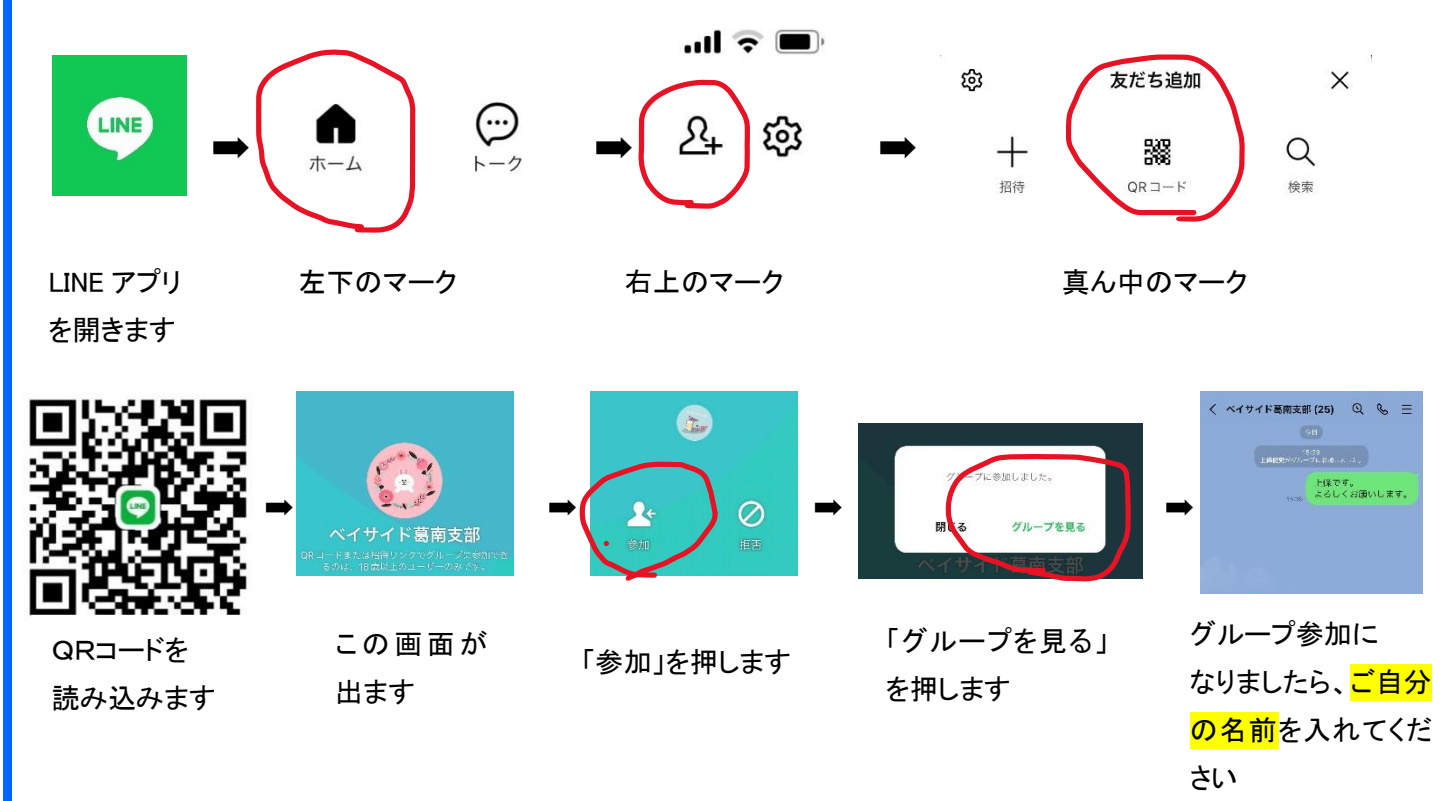